## Video #2: Πώς να κάνετε τη σελίδα σας να φορτώνει γρηγορότερα

Από τη Σειρά Video: Τα 4 Κρίσιμα Σημεία για Κάθε Ιστοσελίδα ή Ηλεκτρονικό Κατάστημα

(www.netstudio.gr/blog/4-critical-points)

Website URL: \_\_\_\_\_\_\_\_\_\_\_\_\_\_\_\_\_\_\_\_\_\_\_\_\_\_\_\_\_\_\_\_

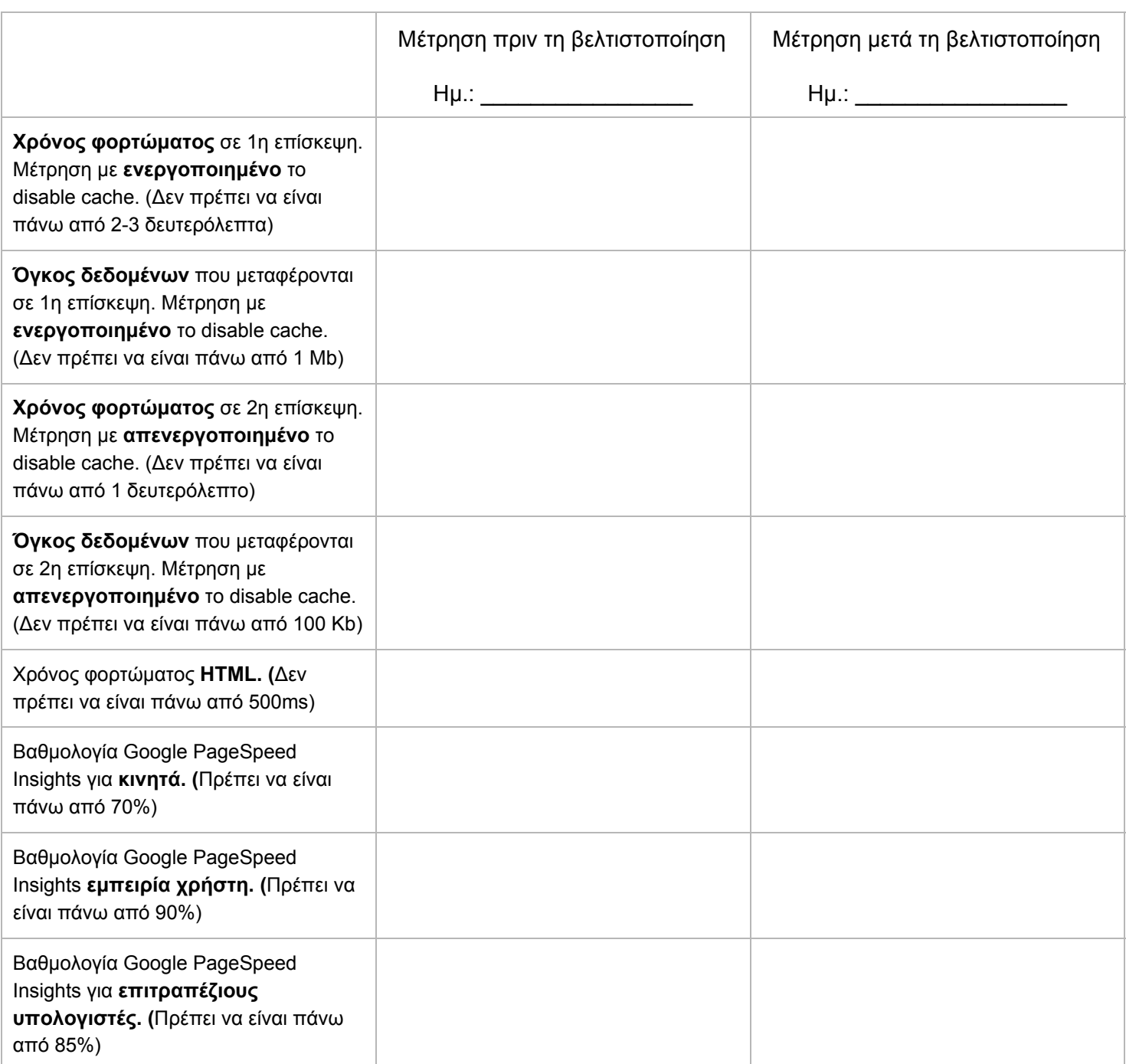

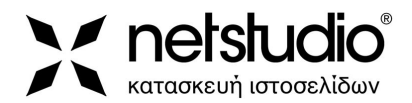